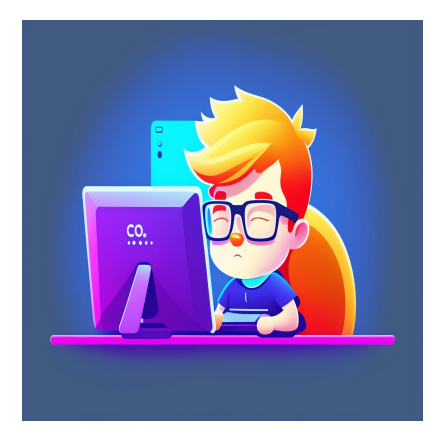

# 8 Лучших библиотек React для создания удивительных таблиц

# Описание

React - одна из самых используемых библиотек пользовательского интерфейса JavaScript в современной веб-разработке. Эта библиотека была выпущена компанией Facebook в 2013 году, и с тех пор ее используют как малые, так и большие компании по всему миру. Эту библиотеку любят за ее компонентную архитектуру, то есть кодовая база разбита на небольшие, многократно используемые компоненты. Благодаря компонуемой архитектуре каждый компонент может иметь свои собственные свойства и состояние, что позволяет легко обновлять или управлять определенными частями пользовательского интерфейса без изменения всей кодовой базы.

В React есть различные библиотеки, предназначенные для разных целей. Библиотеки таблиц React - это коллекция предварительно написанных блоков кода или компонентов, которые разработчики могут использовать для создания таблиц реакта. Таблицы React позволяют легко представить большие наборы данных и сделать их более доступными для пользователей.

#### **NOTISSIMUS - ПРИЛОЖЕНИЯ И САЙТЫ ДЛЯ БИЗНЕСА**

notissimus.com | +7 495 215-53-16 | info@notissimus.com

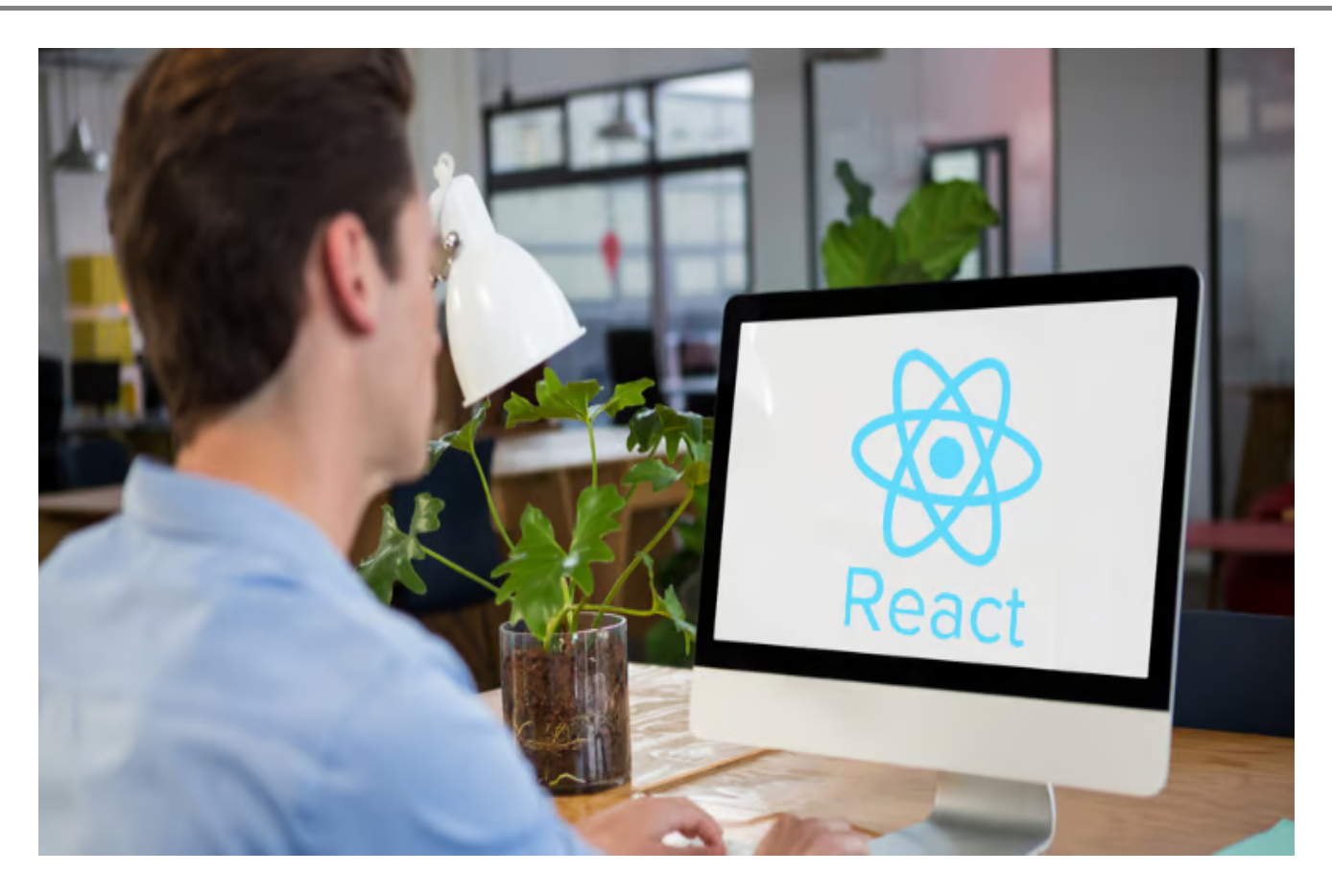

Библиотеки таблиц React необходимы в следующих сценариях:

- **Эффективность разработки:** С библиотекой таблиц React вам не придется писать код с нуля. Таким образом, вы можете сэкономить время разработки и сосредоточиться на функциональности вашего приложения.
- **Манипулирование данными:** Большинство библиотек таблиц React предлагают функции пагинации, сортировки и фильтрации. Таким образом, пользователи могут быстро сортировать данные и легко манипулировать ими при взаимодействии с такими библиотеками.
- **Персонализация:** Шаблонный код, который предоставляют библиотеки таблиц React, можно настраивать. Таким образом, вы можете изменить структуру, шрифт, добавить или убрать различные элементы в соответствии с вашими потребностями.
- **Доступность:** Библиотеки таблиц React были созданы с учетом требований доступности. Такие таблицы соответствуют стандартам доступности, предоставляя вспомогательные технологии и поддерживая клавиатурную навигацию.

Вот некоторые из важнейших библиотек React, которые вы можете использовать

для создания таблиц:

# 8 Лучших библиотек React для создания удивительных таблиц

# **Data Grid**

Data Grid - это расширяемая и быстрая сетка таблиц и данных React. Эта библиотека написана на React и имеет API, поддерживающий тематизацию, доступность и обновления в реальном времени. Эта библиотека создана исключительно для React.

- Поддерживает фильтрацию, фильтры заголовков и мультифильтры: Вы можете фильтровать строки в библиотеке Data Grid, нажав на кнопку фильтра, если у вас включена панель инструментов, или выбрав пункт меню 'filter'.
- Редактирование строк и ячеек: Библиотека Data Grid поддерживает все операции CRUD (Create, Read, Update, Delete). Перейдите в область определения столбцов и включите свойство 'editable', чтобы сделать столбцы редактируемыми.
- Пагинация: С помошью этой библиотеки вы можете разбивать таблицы на страницы и получать только нужные строки. Однако бесплатная версия этой библиотеки поддерживает только до 100 страниц.
- Настраиваемость: Вы можете легко настраивать содержимое строк и столбцов. Вы также можете добавлять или удалять строки/столбцы по своему усмотрению.

# **React Table Library**

React Table Library - это небольшая библиотека, которую вы можете использовать для добавления таблиц в ваше React-приложение. Для работы этой библиотеки необходимы библиотеки @emotion/react и react-dom.

- Простота в использовании: После установки необходимых библиотек вы можете начать копировать код для компонентов, необходимых в вашем приложении.
- Поддерживает пагинацию: Если данных в вашей таблице много, вы можете

notissimus.com | +7 495 215-53-16 | info@notissimus.com

применить функцию пагинации в React Table Library для удобной навигации.

- Настраиваемость: Таблицы, созданные с помощью этой библиотеки, поставляются с кодовым шаблоном. Вы можете добавлять новые столбцы и строки или даже удалять их в соответствии с вашими потребностями.
- Поддержка TypeScript: Вы можете загружать свое приложение React с помощью TypeScript и пользоваться функцией типов при использовании этой библиотеки. TypeScript облегчает раннее обнаружение ошибок, так как все переменные должны быть объявлены перед использованием.
- Доступны различные темы: Библиотека React Table Library имеет различные встроенные темы, которые вы можете использовать. Вы также можете создавать собственные библиотеки.

# **Material-table**

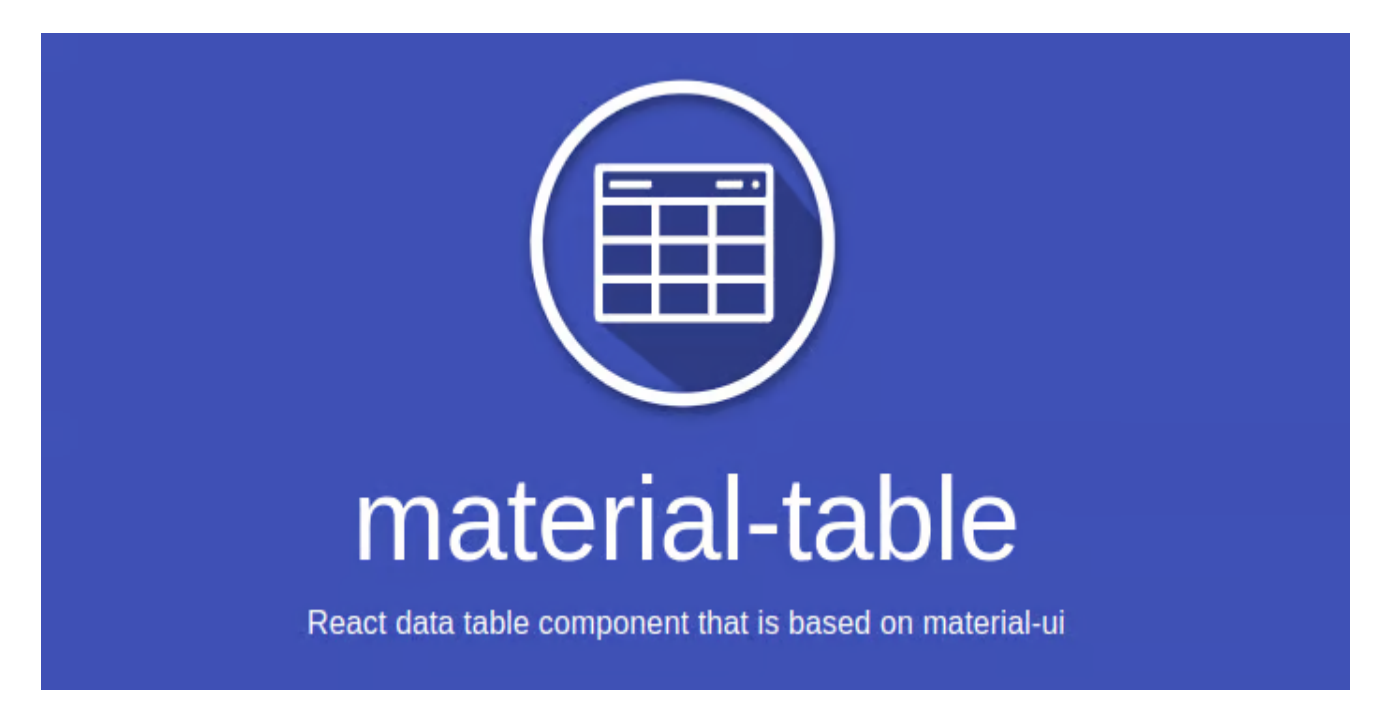

Material-table - это основанный на Material-UI компонент React table. Эта библиотека является бесплатной и с открытым исходным кодом. Вы можете установить ее через менеджер пакетов, например NPM или Yarn.

- Настраиваемый: С помощью этой библиотеки вы можете добавлять/удалять строки и столбцы в ваших таблицах. Реквизит 'actions' также позволяет вам добавлять кнопки к строкам/столбцам ваших таблиц.
- Пользовательский рендеринг столбцов: Вы можете переопределить

рендеринг любого столбца при использовании Material-table. Хорошим примером может служить установка этой библиотеки для рендеринга изображения вместо его URL.

- Экспорт: Если вы хотите экспортировать данные из вашего веб-приложения, вы можете сделать это в формате CSV.
- Стилизация: Вы можете выбрать один из существующих форматов стилизации, чтобы сделать ваши таблицы более привлекательными. Вы можете выбрать несколько параметров, например, "стиль для применения ко всем ячейкам строки" или "стиль для применения к указанным ячейкам".
- Группировка: Используя библиотеку Material-table, вы можете группировать связанные данные в одном столбце.

# **Material React Table**

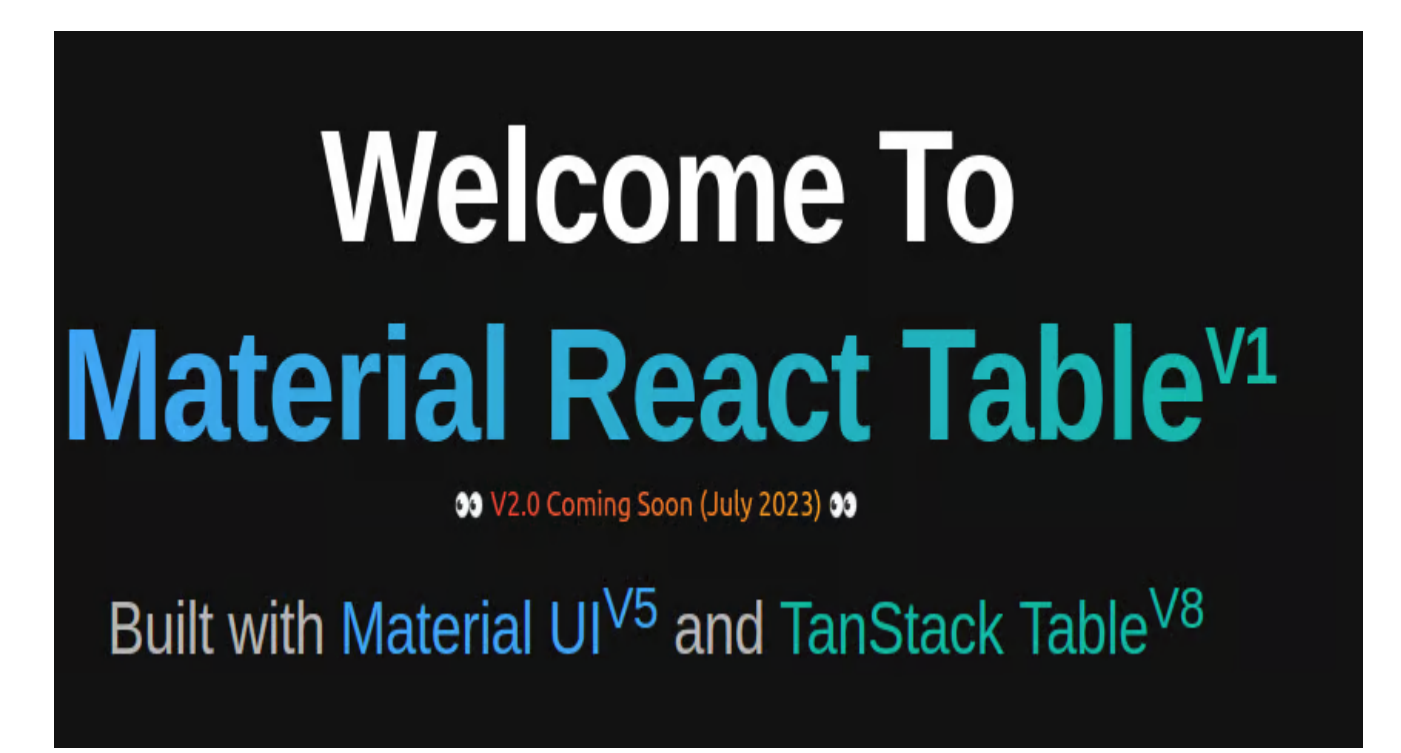

Material React Table - это библиотека, построенная с использованием Material UIV5 и TanStack TableV8. Эта библиотека лучше всего работает в проектах, уже использующих компоненты MUI, но не является обязательным условием. MRT написана с использованием TypeScript, что делает ее хорошим вариантом для разработчиков, которые хотят отлавливать баги и ошибки в своем коде на ранней стадии.

### **Особенности**

- **Отличные настройки по умолчанию:** Material React Library имеет несколько отличных настроек по умолчанию, которые помогут вам создать мощные таблицы. Однако вы все равно можете настроить их до совершенства.
- **Хорошо документированные API:** Эта библиотека имеет в своем распоряжении несколько API экземпляров, таких как API экземпляров столбцов, API экземпляров таблиц, API экземпляров ячеек и API экземпляров строк.
- **Пагинация:** Библиотека Material React Table поставляется со встроенной функцией пагинации. Пагинация включена по умолчанию. Однако вы можете заменить встроенную пагинацию на свою пагинацию на стороне сервера или полностью отключить эту функцию.
- **Сортировка:** Эта библиотека поддерживает множество сценариев сортировки. Однако вы можете реализовать сортировку на стороне сервера для ваших таблиц в соответствии с вашими потребностями.

# **AG Grid**

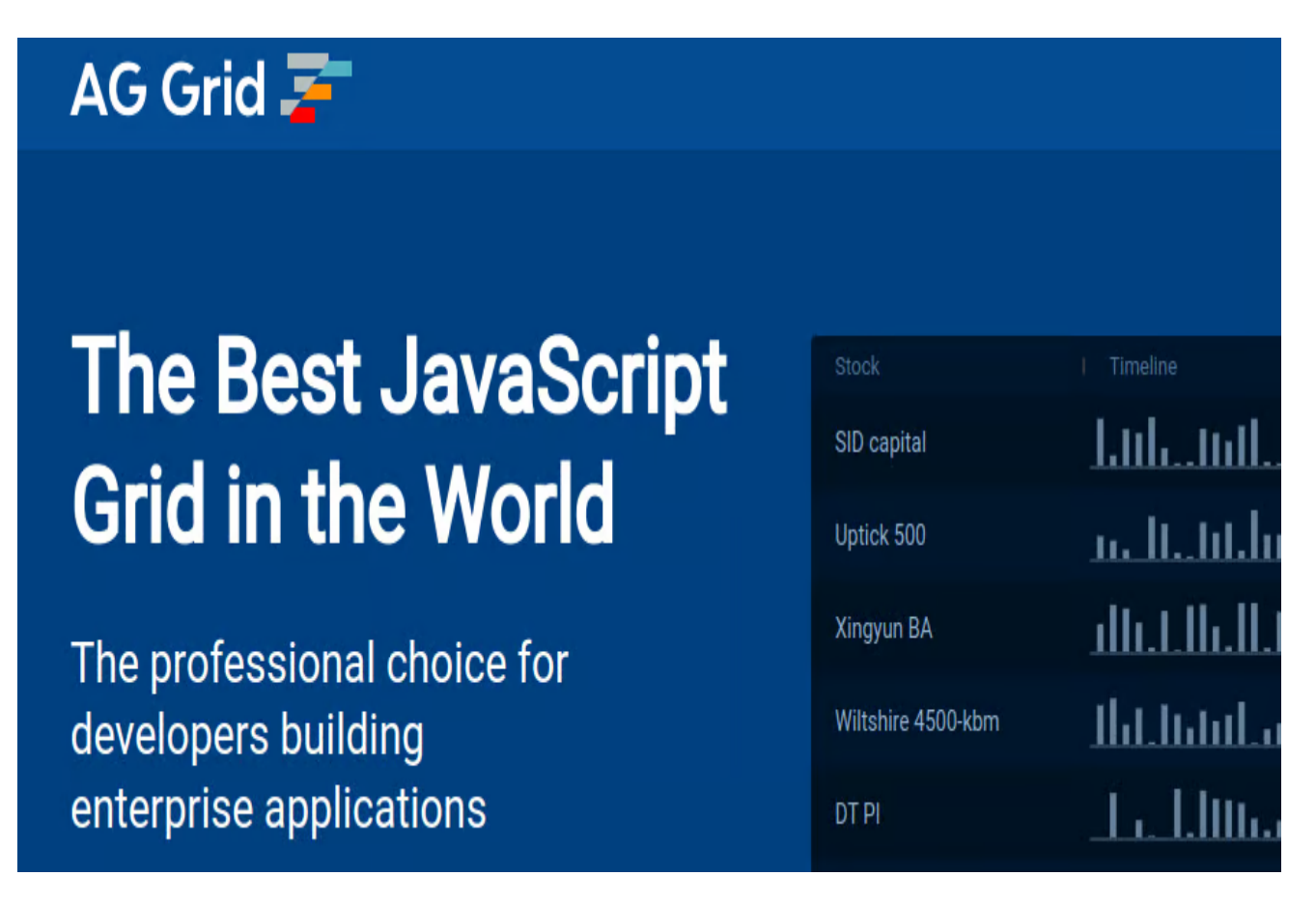

AG Grid – это библиотека React, подходящая для профессиональных разработчиков,

создающих корпоративные приложения. Эта библиотека подходит для простых JavaScript-приложений и JavaScript-библиотек и фреймворков.

## **Особенности**

- **Интегрированные диаграммы:** AG Grid имеет несколько инструментов построения диаграмм, которые позволяют создавать графики на основе ваших таблиц.
- **Поддержка экспорта:** Встроенная функция экспорта позволяет легко экспортировать данные в формате xlsx.
- **Обновление транзакций:** Вы можете добавлять/удалять/обновлять множество строк в сетке с помощью функции обновления транзакций. Эта функция работает быстро, чтобы пользователи получали обновления в режиме реального времени.
- **Группировка строк:** Вы можете использовать операцию 'group by' для группировки строк по столбцам. Вы можете настроить свое приложение на отображение строк в сгруппированном состоянии или задать группировку программно.
- **Модель строк на стороне сервера:** Используя модель строк на стороне сервера, вы можете позволить своему приложению React работать с большими наборами данных. Эта функция лениво загружает данные с сервера.

# **Tabulator**

notissimus.com | +7 495 215-53-16 | info@notissimus.com

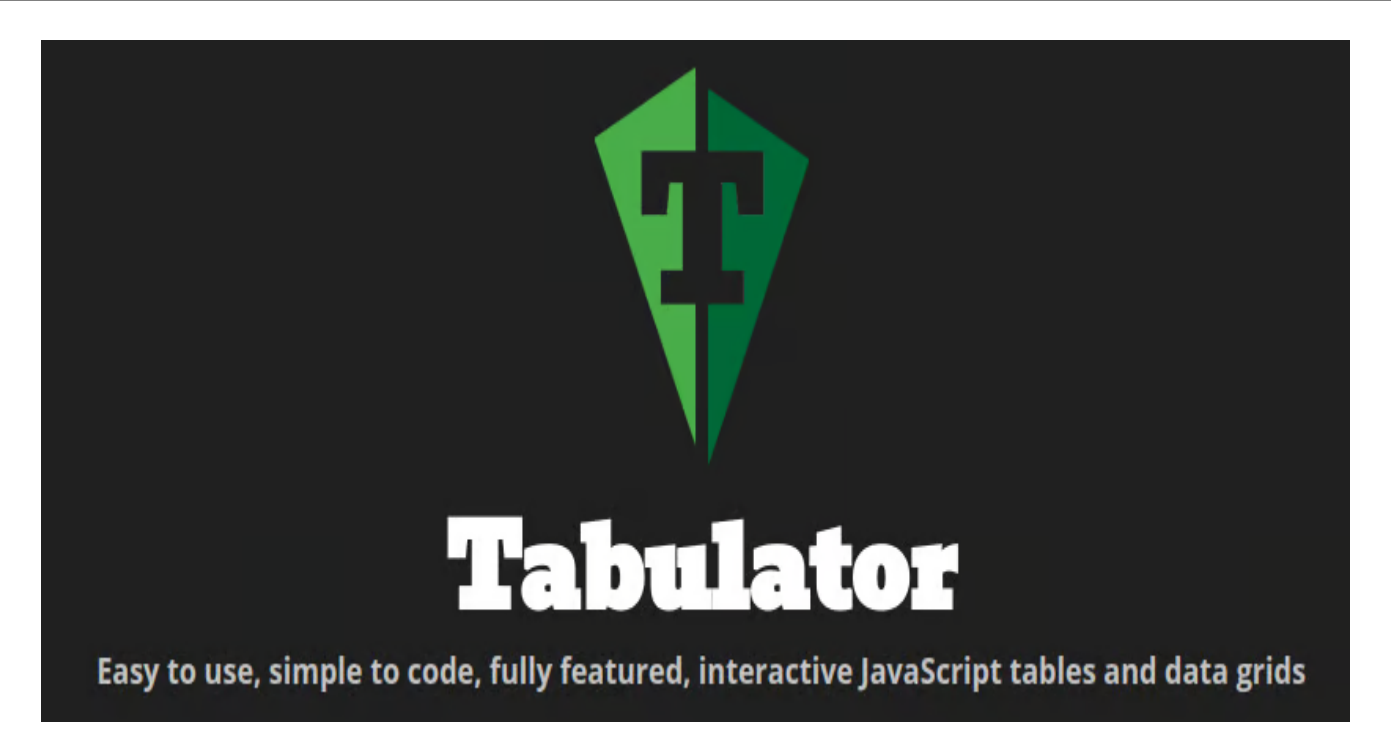

Tabulator - это интерактивные таблицы и сетки данных для React и JavaScript. С помощью этой библиотеки вы можете генерировать таблицы из данных в формате ISON, массива JavaScript или HTML-таблицы. Вы можете добавить Tabulator в свой проект с помощью CDN-ссылки или установить его как пакет с помощью NPM или Bower.

- Упакованные темы: Эта библиотека имеет пять готовых тем, которые вы можете выбрать. Вы также можете настроить свои таблицы в соответствии с вашим брендом.
- CSS-стилизация: Всем графическим элементам в ваших таблицах React присваиваются классы, которые вы можете использовать для дальнейшей стилизации.
- Экспорт данных: Tabulator позволяет экспортировать данные в форматы XLSX или CSV и загружать их на локальную машину.
- Фильтр и сортировка: Вы можете фильтровать столбцы и строки в таблице, чтобы отображать данные, которые важны только для вас.
- Отзывчивый макет: Таблицы, созданные с помощью Tabulator, реагируют на различные размеры экрана.

## notissimus.com | +7 495 215-53-16 | info@notissimus.com

## **Rc-table**

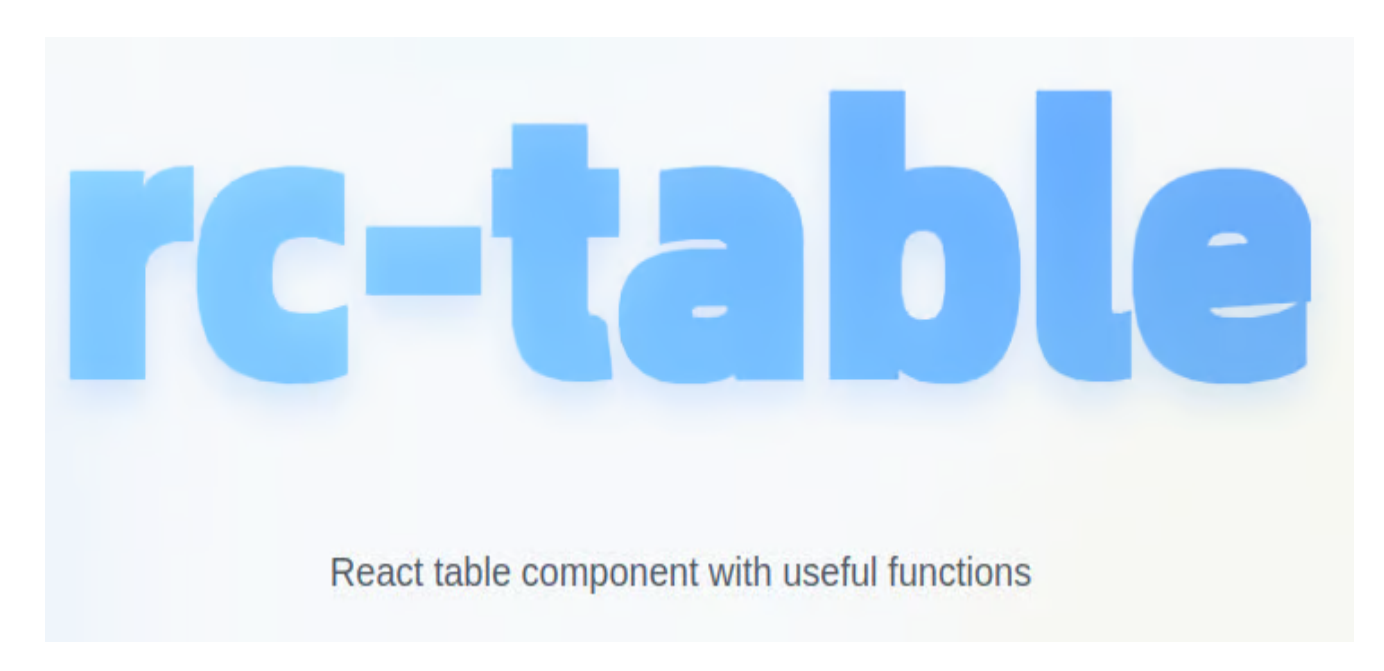

Rc-table - это компонент React table, наполненный полезными функциями. Эта библиотека поставляется в виде пакета NPM и имеет 5 зависимостей.

- Простота в использовании: Просто установите Rc-table через NPM, затем запустите npm install, и все остальные зависимости будут подобраны. Затем вы можете начать импортировать из этой библиотеки те функции, которые нужны вашему приложению.
- Настраиваемость: Rc-table поставляется с несколькими компонентами по умолчанию. Тем не менее, вы можете добавлять/удалять столбцы/строки в этих таблицах. Вы также можете редактировать содержимое таблиц своими словами.
- Открытый исходный код: Rc-table это свободно распространяемая библиотека под лицензией МІТ.
- Расширяемость: Вы можете добавлять в Rc-table собственные стили.
- Отзывчивый: Этот компонент таблиц разработан таким образом, чтобы реагировать на различные размеры экрана. Таким образом, пользователи могут получить доступ к содержимому ваших таблиц независимо от того, просматривают ли они ваше приложение на мобильных устройствах или компьютерах.

#### **NOTISSIMUS - ПРИЛОЖЕНИЯ И САЙТЫ ДЛЯ БИЗНЕСА**

notissimus.com | +7 495 215-53-16 | info@notissimus.com

## **React-virtualized**

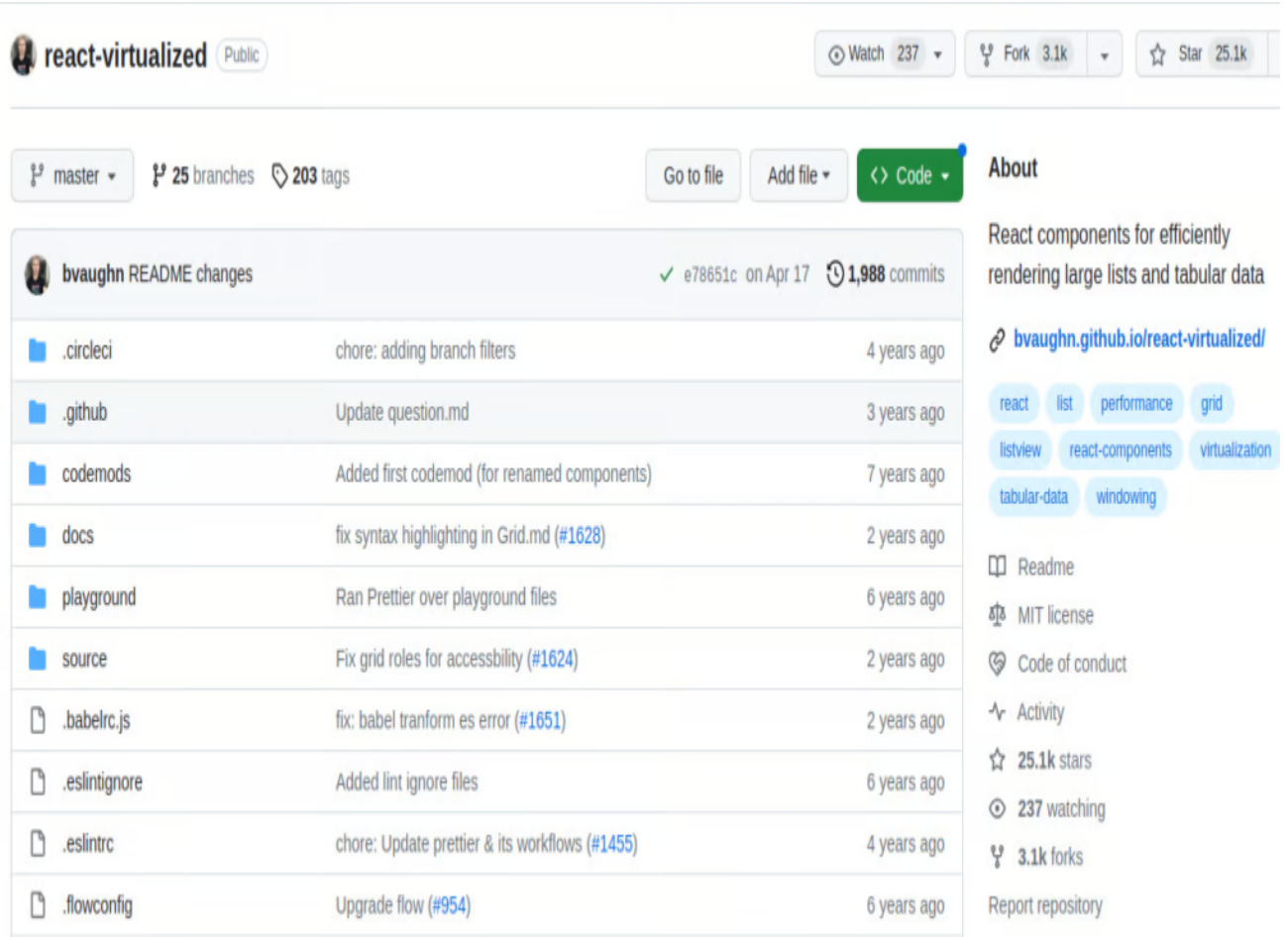

React-virtualized — это набор компонентов React, который позволяет разработчикам отображать большие списки и табличные данные. Эта библиотека поставляется в виде пакета React, который вы можете установить с помощью NPM. Большинство его зависимостей автоматически управляются NPM.

#### **Функции**

- **Поддержка настройки:** React-virtualized имеет различные настройки по умолчанию, которые сэкономят вам время на разработку. Однако вы все равно можете настроить содержимое компонентов в соответствии с потребностями вашего бренда.
- **Многосеточный:** Используя эту функцию, вы можете сшить вместе несколько сеток, чтобы сформировать фиксированный интерфейс строк / столбцов.
- **ArrowKeyStepper:** Вы можете украсить 'сетку', "Список" или "таблицу", используя этот высокоуровневый компонент в React-virtualized. ArrowKeyStepper

добавляет <div> элемент к своим дочерним элементам, таким образом присоединяя обработчик события нажатия клавиши. После включения этой функции пользователи могут прокручивать вверх / вниз или вправо / влево в пределах сетки вашей таблицы.

- Поддерживает большинство браузеров: React-virtualized отлично работает с современными браузерами, такими как Firefox и Chrome. Вы также можете использовать эту библиотеку в мобильных браузерах.
- Поддерживает обратный порядок: Если у вас есть таблица, показывающая десять элементов на странице, вы можете отформатировать таблицу с № 10 до № 1. Просто добавьте элементы, которые вы хотите отобразить, перед списком "unshift".

# Заключение

Вы можете создавать потрясающие таблицы и делать свои данные легко доступными и более привлекательными, используя вышеперечисленные библиотеки React. Вы можете использовать более одной библиотеки React в своем приложении, в зависимости от того, какие функции вам нужны. Вы можете комбинировать эти библиотеки с библиотеками React charting, чтобы сделать ваши данные более наглядными.

# Дата Создания

06.07.2023